## Taking online tests or quizzes in Blackboard

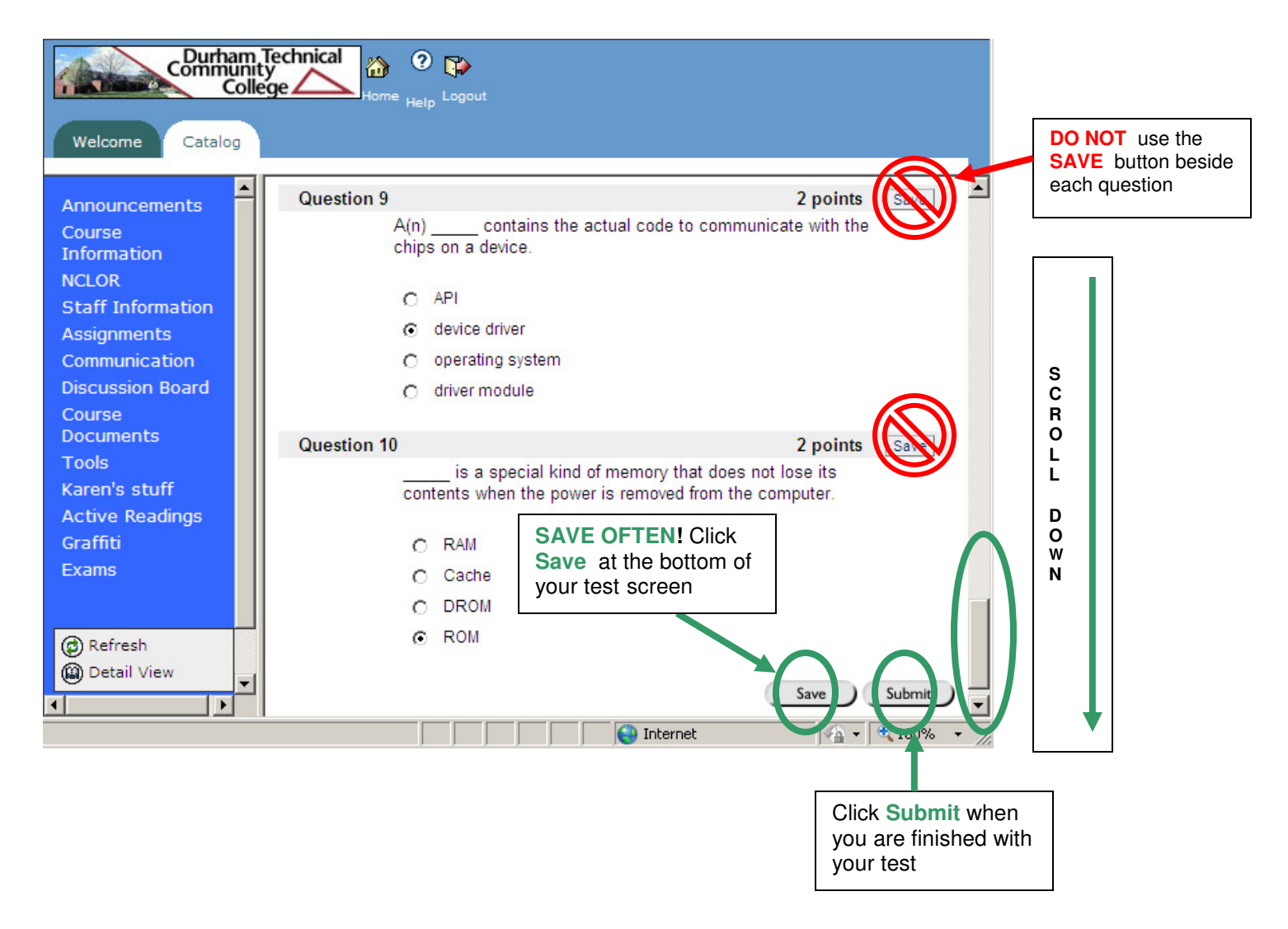